## **Page d'appels:**

La page d'appels vous permet de savoir les précédents appels passés et manqués. Les noms en rouge sont les appels manqués.

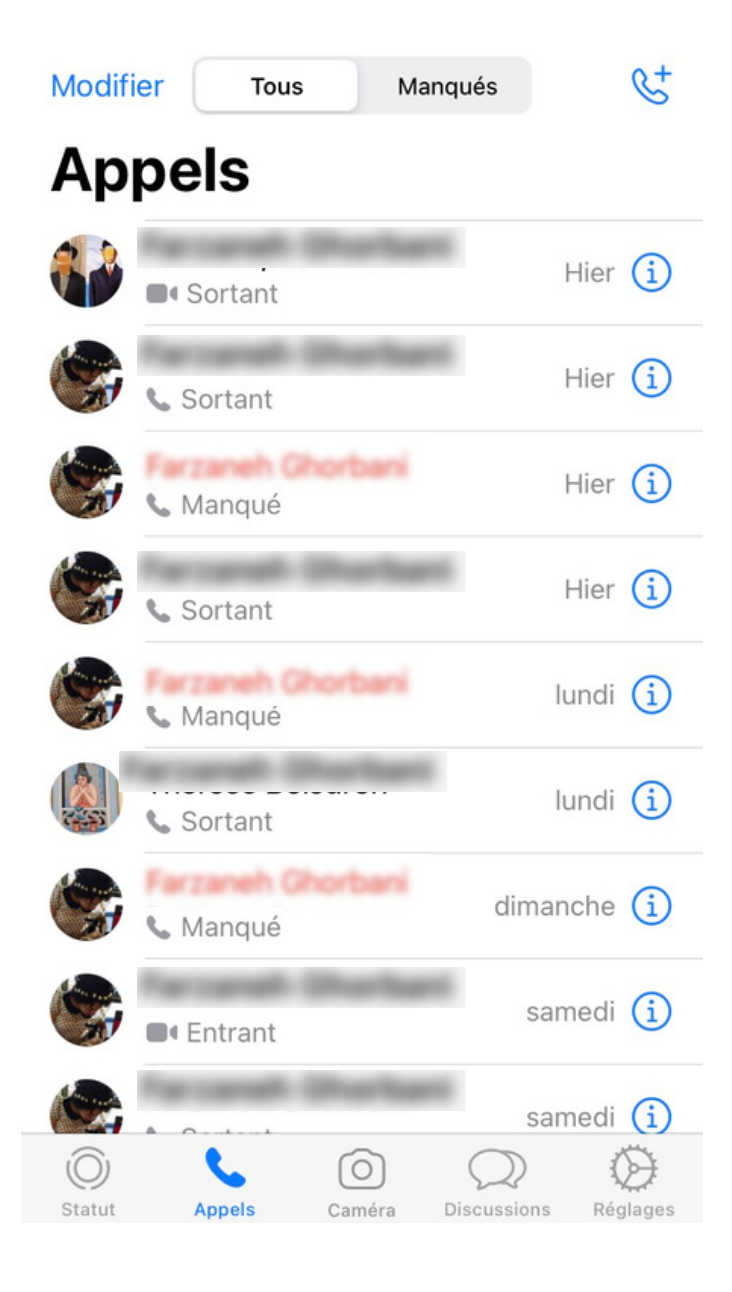